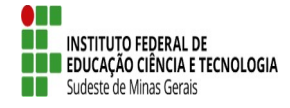

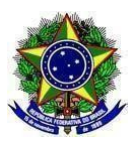

## **INSTRUÇÃO NORMATIVA PROEN/PROPPI/ PROEX - IF SUDESTE MG Nº 02, DE 12 DE JULHO DE 2023**

Dispõe sobre os procedimentos para inclusão de atividades de pesquisa no currículo dos cursos superiores no âmbito do IF Sudeste MG.

**O Pró-Reitor de Ensino, o Pró-Reitor de Pesquisa, Pós-graduação e Inovação e a Pró-Reitora de Extensão do Instituto Federal de Educação, Ciência e Tecnologia do Sudeste de MG**, no uso de suas atribuições definidas no art. 47, inciso I, do Estatuto do IF Sudeste MG e no art. 220, §3º do Regimento Geral e considerando:

Resolução CONSU Nº 15/2023 de 20 de abril de 2023- Diretrizes para a curricularização da pesquisa nos cursos de graduação do Instituto Federal de Educação, Ciência e Tecnologia do Sudeste de Minas Gerais.

Resolvem:

## **CAPÍTULO I**

## **DAS DISPOSIÇÕES GERAIS**

**Art. 1º** Esta Instrução Normativa orienta sobre procedimentos para inclusão de atividades de pesquisa no currículo dos cursos superiores no âmbito do IF Sudeste MG para assegurar, para as licenciaturas e os bacharelados, no mínimo, 5% (cinco por cento) do total da carga horária do curso destinado para as atividades curricularizadas de pesquisa. E, para os cursos tecnólogos, no mínimo, 2,5% (dois e meio por cento) do total da carga horária do curso. Parágrafo único. Quando a pesquisa for curricularizada integrada à extensão, este percentual mínimo de carga horária estará incluso nos 10% previstos para a curricularização da extensão.

**Art. 2º** A inclusão de atividades curricularizadas de pesquisa (Projetos de Pesquisa Científica, Projetos de Desenvolvimento Tecnológico e Inovação, Projetos integrados de Pesquisa e Extensão; Ações de pesquisa e ações de pesquisa e inovação integradas ou não à extensão de caráter didático-pedagógico) nos cursos de graduação do IF Sudeste MG deverá ser realizada por intermédio de Atividade Acadêmica Integradora de Formação em Pesquisa (AAIFP), Atividade Acadêmica Integradora de Formação em Pesquisa e Extensão (AAIFPE), Componente Curricular Não Específico de Pesquisa (CCNEP) e/ou Componente Curricular Não Específico de Pesquisa e Extensão (CCNEPE).

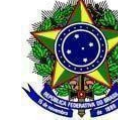

**§ 1º** Se enquadra na AAIFP: Projeto de Pesquisa Científica e Projeto de Desenvolvimento Tecnológico e Inovação devidamente registrados na Pró-Reitoria de Pesquisa, Pós-graduação e Inovação (PROPPI), Diretorias de Pesquisa ou órgãos equivalentes de cada campus.

**§ 2º** Se enquadra na AAIFPE: Projeto de Pesquisa integrado à Extensão devidamente registrado na Pró-Reitoria de Extensão, Diretorias de Extensão ou órgãos equivalentes de cada campus.

**§ 3º** Se enquadra no CCNEP: Atividade de pesquisa e inovação de caráter didático-pedagógico.

**§ 4º** Se enquadra no CCNEPE: Projeto de pesquisa e inovação de caráter didático-pedagógico integrados à extensão.

**§ 5º** Todas as atividades curricularizadas de pesquisa devem ser devidamente registradas nos Projetos Pedagógicos

dos Cursos (PPCs) e detalhados nos planos de disciplina/curso.

**§ 6º** Fluxograma do registro das atividades curricularizadas de pesquisa:

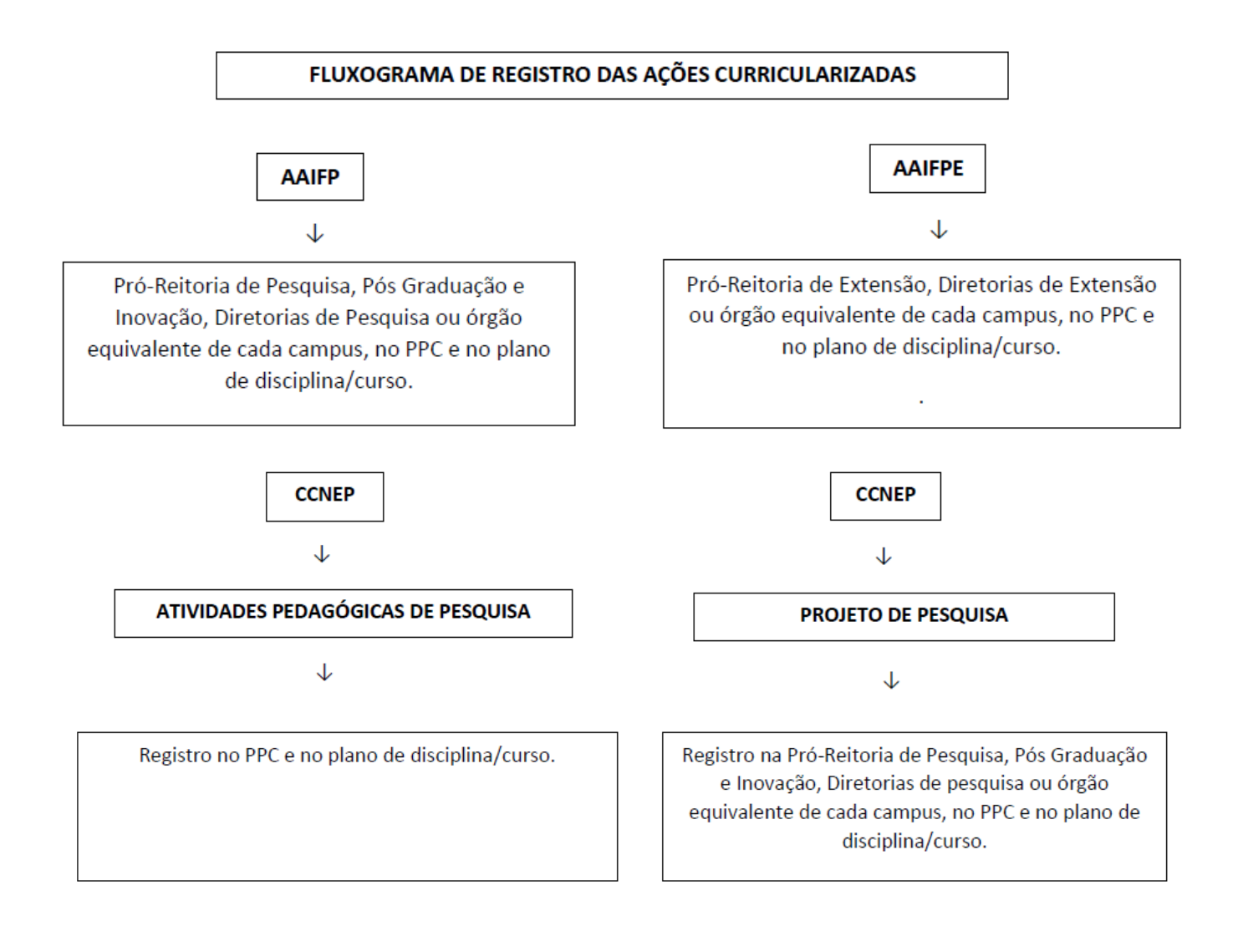

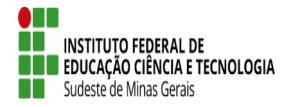

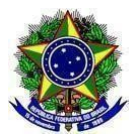

↓

**CCNEPE** 

## PROJETO DE PESOUISA INTEGRADO À **EXTENSÃO**

↓

Registro na Pró-Reitoria de Extensão Diretorias de Extensão ou órgão equivalente de cada campus, no PPC e no plano de disciplina/curso.

## **CAPÍTULO II**

## **DAS ATIVIDADES ACADÊMICAS INTEGRADORAS DE FORMAÇÃO EM PESQUISA - AAIFPs**

**Art. 3º** Trata-se da criação de uma ou mais AAIFPs para integralizar o percentual mínimo destinado para as atividades curricularizadas de pesquisa a depender da modalidade de ensino.

**Art. 4º**- As AAIFPs serão cadastradas por meio de editais específicos da PROPPI, Diretorias de Pesquisa ou nos órgãos equivalentes dos campi do IF Sudeste MG.

**Art. 5º** Cada professor responsável pela AAIFP deverá participar do projeto de pesquisa na condição de coordenador do projeto e terá como atribuições:

I - Realizar o cadastro do projeto de pesquisa na PROPPI, Diretorias de Pesquisa ou nos órgãos equivalentes dos campi do IF Sudeste MG;

II- Para cada projeto de pesquisa vinculado a AAIFP será criado um processo no SIPAC que será instruído pelas Diretorias de Pesquisa dos campi ou órgãos equivalentes com toda documentação relacionada;

III - Realizar o controle de frequência e avaliar o desempenho do aluno na respectiva atividade de pesquisa que compõe a AAIFP sob sua responsabilidade;

IV - Coordenar as atividades de pesquisa que compõe a AAIFP sob sua responsabilidade;

V - Responder ao Formulário em até 45 dias corridos do término da ação de pesquisa, com os dados necessários aos indicadores de Pesquisa;

VI- No Relatório Final deverá discriminar os resultados quantitativos e qualitativos alcançados, podendo constar:

- a) registros fotográficos das ações;
- b) links de vídeos das ações;
- c) produtos resultantes das ações.

V - Comunicar formalmente à Diretoria de Pesquisa do *campus* ou órgão equivalente qualquer problema que o

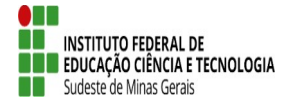

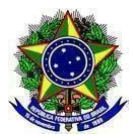

impossibilite de continuar coordenando a AAIFP, indicando um substituto adequado.

**Art. 6º** O cadastro da "ATIVIDADE" na Estrutura Curricular do curso será feito pelo Registro Acadêmico ou Secretaria de Graduação ou setor equivalente do *campus* de acordo com a estrutura curricular. O cadastro deverá seguir o caminho:

a) Clicar na janela "DDP" e no ícone "Componentes Curriculares", clicar em "Cadastrar", conforme imagem a

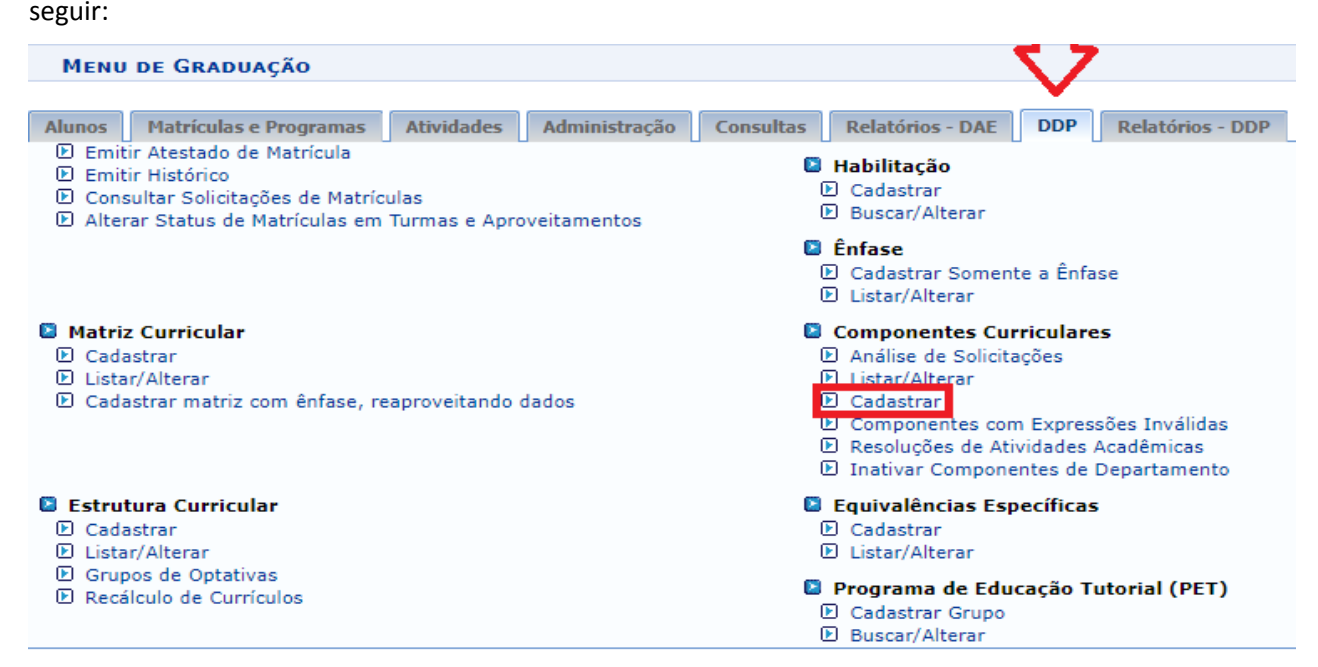

- b) Na opção "Tipo de Componente" selecione "Atividade";
- c) No "Tipo de Atividade" selecione "Prática como Componente Curricular";
- d) No campo "Forma de participação" selecione a opção "Atividade Especial Coletiva";
- e) No campo "Modalidade de Educação" selecione "Presencial".

Observação: Nos cursos superiores na modalidade a distância (EaD), as atividades de pesquisa poderão ser

realizadas, também, a distância. Quando a distância selecione "A distância";

f) Clique em Avançar: conforme tela a seguir:

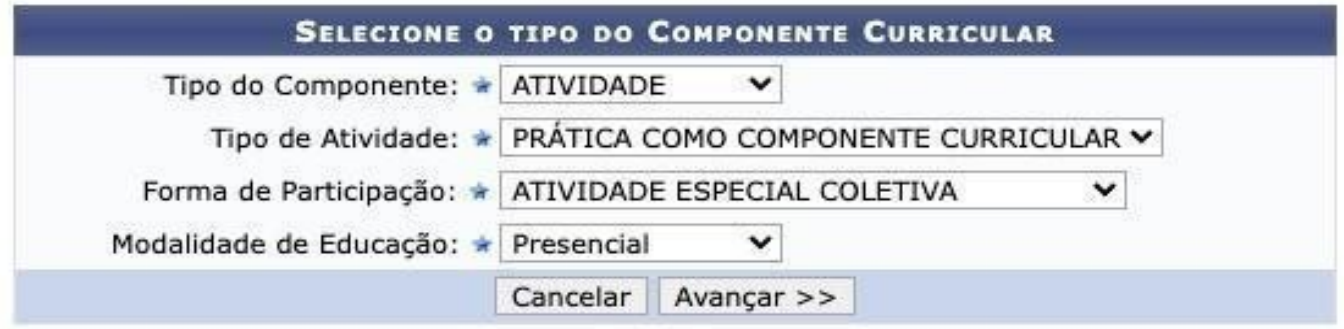

- g) No campo "Situação do curso" marque a opção "Existente";
- h) No campo "Curso" selecionar o curso de origem da AAIFP;
- i) No campo "Código" escolha um código novo, vinculado à atividade.

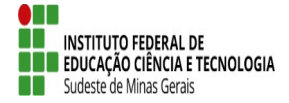

- 1) Para fins de padronização, o código da atividade no sistema deverá se iniciar pelas letras "PSQ", por exemplo: "PSQ01001" (o Registro Acadêmico do Campus realizará o cadastro seguindo a codificação apresentada na Instrução Normativa Nº 01/2023-PROEN/IF Sudeste MG.
- 2) Quando houver mais de um componente curricular específico de pesquisa, este denominar-se-á AAIFP-I, AAIFP-II, AAIFP-III; e assim por diante, como exemplificado a seguir:
	- AAIFP-I: AÇÃO DE PESQUISA APLICADA À MATEMÁTICA I;
	- AAIFP-II: AÇÃO DE PESQUISA APLICADA À MATEMÁTICA II.

j) Nos campos "Carga Horária Teórica" e "Carga Horária Prática" deverá ser inserido a carga horária total da atividade prevista no PPC do respectivo curso.

1) Para fins de registro, a soma dos campos dessas cargas horárias não poderá conter valores nulos.

(X) recnar mens

k) No campo "Carga Horária de Não Aula" insira a carga horária nula, igual a zero;

l) No campo "Carga Horária do Docente" insira a carga-horária total da AAIFP;

m) No campo "Matriculável *on-line*" marque a opção "Sim";

n) No campo "Obrigatoriedade de Nota Final" marque a opção "Não";

o) No campo "Quantidade de avaliações" marque a opção "1";

Data Fim:

**TO** 

p) No campo "Descrição" insira a descrição da atividade, conforme tela a seguir:

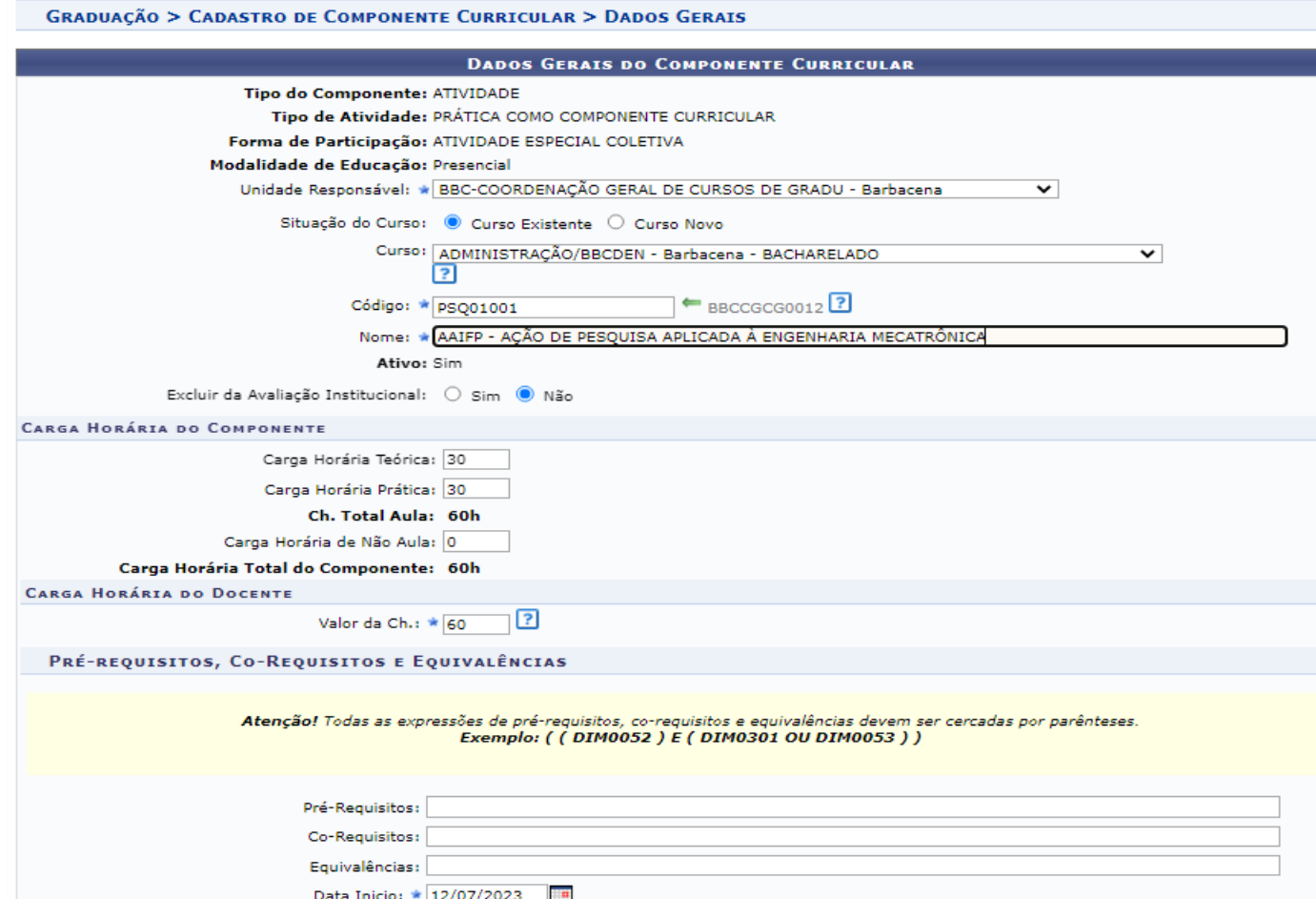

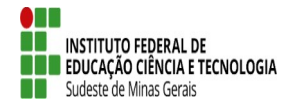

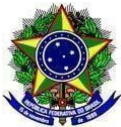

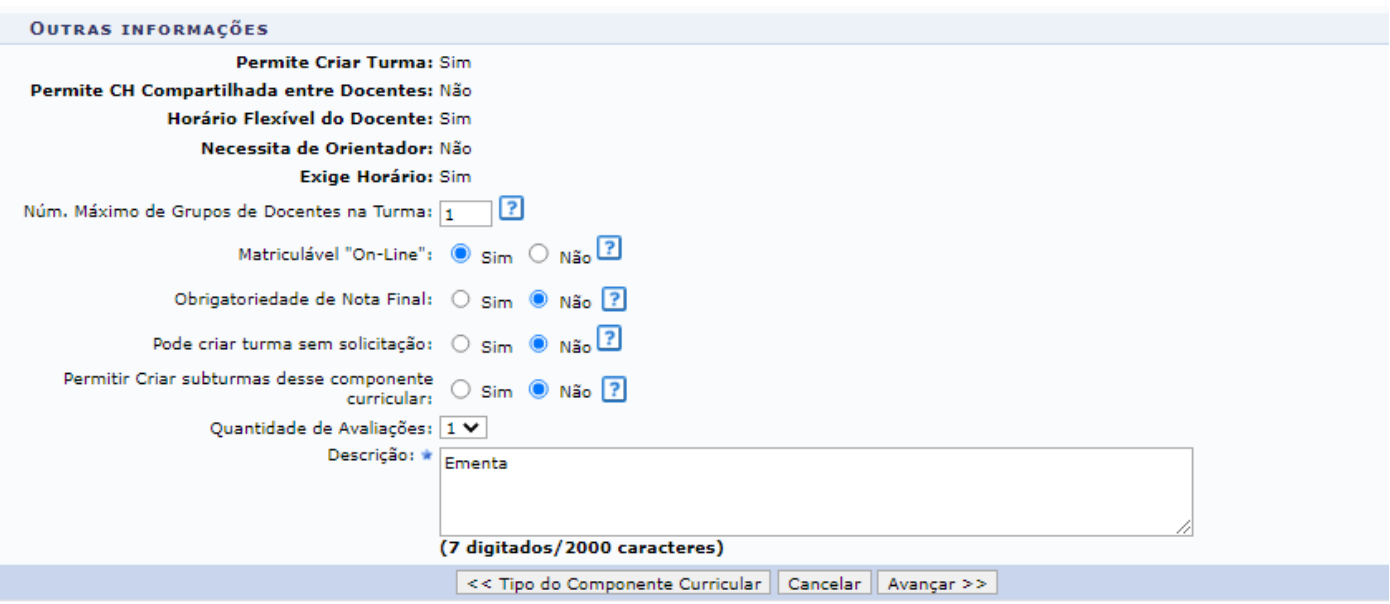

\* Campos de preenchimento obrigatório.

r) Clique no campo "Avançar", o sistema irá exibir a seguinte tela com as informações da solicitação de cadastro da atividade:

#### **GRADUAÇÃO > CADASTRAR COMPONENTE CURRICULAR DADOS GERAIS DO COMPONENTE CURRICULAR** Tipo do Componente Curricular: ATIVIDADE Tipo de Atividade: PRÁTICA COMO COMPONENTE CURRICULAR Forma de Participação: ATIVIDADE ESPECIAL COLETIVA Unidade Responsável: BBC-COORDENACÃO GERAL DE CURSOS DE GRADU Curso: ADMINISTRACÃO/BBCDEN - Barbacena - BACHARELADO Código: PSQ01001 Nome: AAIFP - AÇÃO DE PESQUISA APLICADA À ENGENHARIA MECATRÔNICA Ativo: Sim Carga Horária Teórica: 30 h. Carga Horária Prática: 30 h. Carga Horária de Não Aula: 0 h. Carga Horária Dedicada do Docente: 60 h. Carga Horária Total: 60 h. Pré-Requisitos: **Co-Requisitos:** Equivalências: Excluir da Avaliação Institucional: Não Aceita Criar Turma: Sim Matriculável On-Line: Sim Horário Flexível da Turma: Sim Horário Flexível do Docente: Sim Obrigatoriedade de Nota Final: Não Pode Criar Turma Sem Solicitação: Não Permitir Criar subturmas desse componente<br>Curricularu Não curricular: Exige Horário: Sim Núm. Máximo de Docentes na Turma: 1 Modalidade de Educação: Presencial Quantidade de Avaliações: 1 Ementa/Descrição: Ementa **CONFIRME SUA SENHA** Senha#

Cadastrar << Tipo do Componente Curricular << Dados Gerais | Cancelar

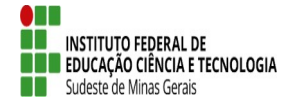

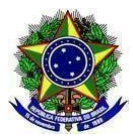

s) Verifique se está tudo correto, caso positivo, insira a senha e cadastre a atividade.

**Art. 7º** Para fins de registro no histórico do estudante é necessário que esteja previsto no PPC para que a Secretaria de Registros Acadêmicos ou setor equivalente faça a inclusão na Estrutura Curricular, dentro de um determinado período previsto no calendário acadêmico para a criação da turma de oferta da AAIFP.

**Art. 8º** A carga horária das AAIFPs deverá ser integralizada até o próximo período/semestre após o início de sua oferta, através da participação nos projetos vinculados à respectiva AAIFP.

**Art. 9º** A depender das especificidades de cada campus, da quantidade de alunos envolvidos e dos projetos a serem desenvolvidos, durante a criação da turma poderão ser informados um ou mais professores responsáveis pela AAIFP, entretanto, a consolidação do diário no sistema deverá ser realizada por apenas um dos professores responsáveis pela disciplina.

**Art. 10** No período de matrícula, os alunos deverão solicitar, via SIGAA, a inclusão na AAIFP de interesse, na opção 'Matrícula on-line". Conforme tela a seguir:

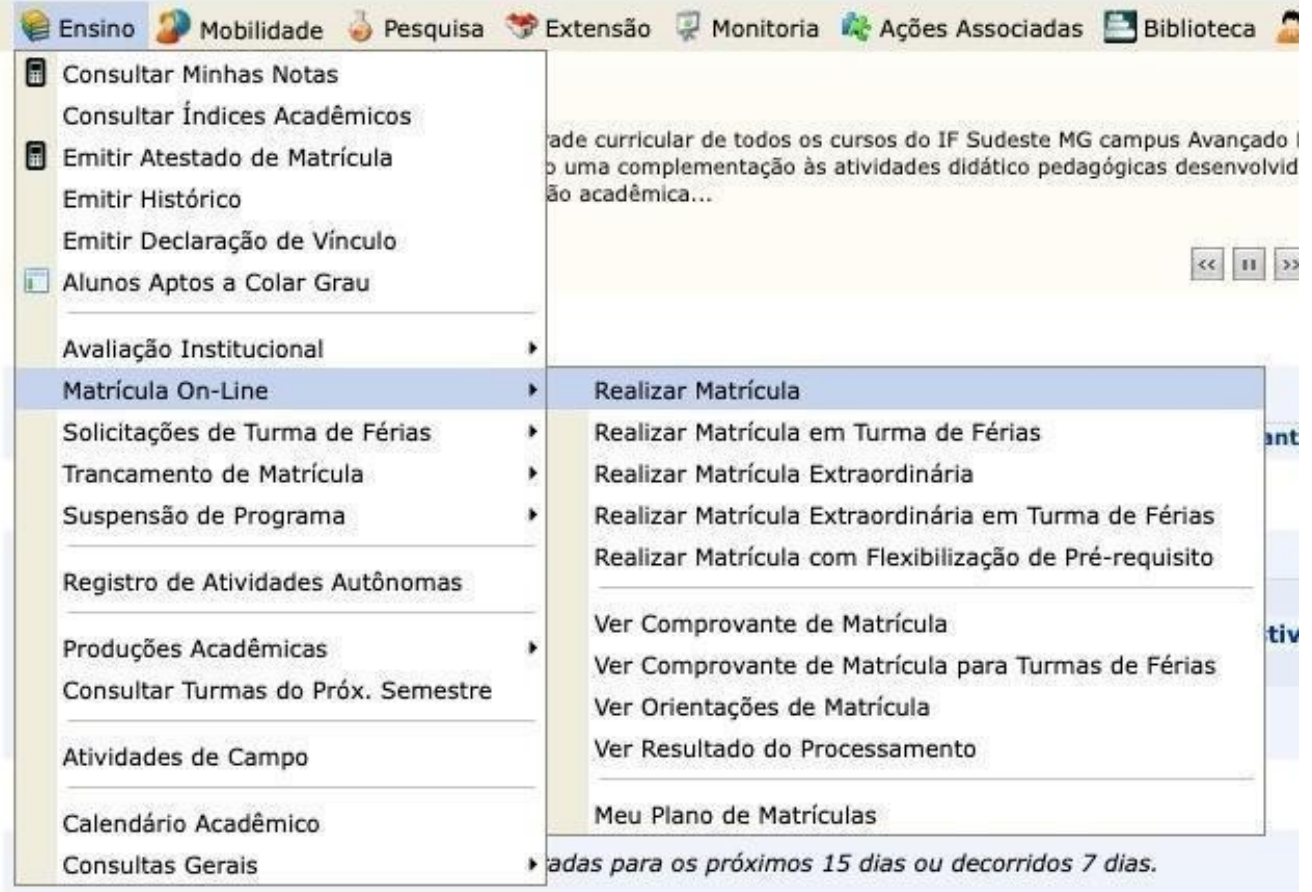

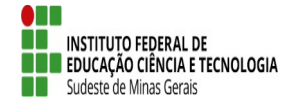

# **MINISTÉRIO DA EDUCAÇÃO SECRETARIA DE EDUCAÇÃO PROFISSIONAL E TECNOLÓGICA**

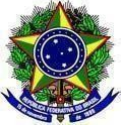

#### **INSTITUTO FEDERAL DE EDUCAÇÃO, CIÊNCIA E TECNOLOGIA DO SUDESTE DE MINAS GERAIS PRÓ-REITORIA DE ENSINO /PRÓ-REITORIA DE PESQUISA, PÓS-GRADUAÇÃO E INOVAÇÃO/PRÓ-REITORIA DE EXTENSÃO**

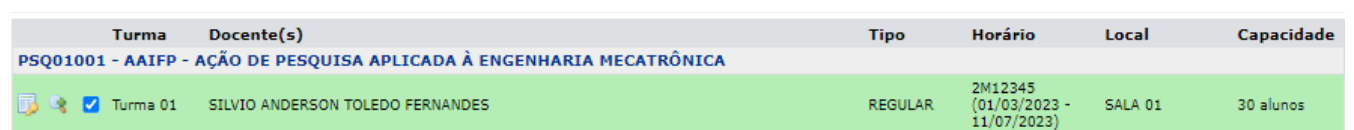

**§ 1º** Após análise e aprovação da coordenação de curso, o aluno estará automaticamente matriculado na

respectiva atividade.

- 1) Caberá ao professor responsável pela atividade o lançamento da frequência e avaliação do aluno;
- 2) Após a matrícula do estudante, a AAIFP ficará registrada no histórico do aluno da seguinte forma:

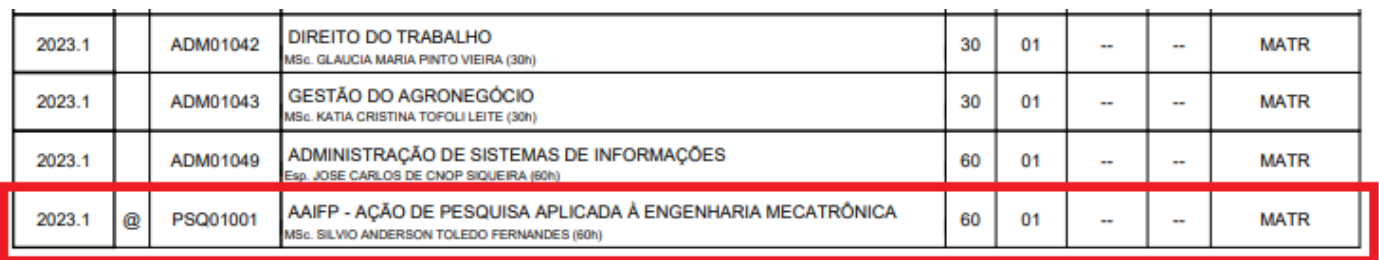

**§ 2º** O registro da avaliação da aprendizagem dar-se-á por meio de NOTA e FREQUÊNCIA.

- 1) Para que o aluno seja "Aprovado", deverá obter nota igual ou superior a 60% e frequência igual ou superior a 75%;
- 2) Caso a nota ou frequência seja inferior a esses valores o aluno será "Reprovado".

**§ 3º** Apesar da avaliação do aluno ocorrer por meio de nota e frequência, em seu histórico aparecerá somente o conceito "Aprovado (APR)" ou "Reprovado (RPR)".

**Art. 11.** As atividades curricularizadas de pesquisa devem conter o detalhamento completo dos seguintes itens:

- a) título do projeto;
- b) dados dos coordenadores/membros envolvidos;
- c) ementa (quando couber);
- d) justificativa;
- e) objetivos;
- f) cronograma de execução;
- g) público-alvo (quando couber);
- h) estratégias metodológicas;
- i) recursos utilizados;
- j) formas de avaliação;
- k) resultados esperados mencionando os indicadores de pesquisa alcançados; e
- l) referências.

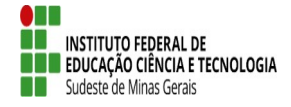

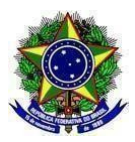

## **CAPÍTULO III**

## **DOS COMPONENTES CURRICULARES NÃO ESPECÍFICOS DE PESQUISA - CCNEPs**

**Art. 12.** Trata-se da distribuição de horas de atividades de pesquisa em CCNEPs previstos no PPC. Os CCNEPs dizem respeito à distribuição de horas de atividades de pesquisa em disciplinas obrigatórias que possuem parte de sua carga horária reservadas para atividades de pesquisa.

**§ 1º** A carga horária dos CCNEPs deverá ser integralizada no período/semestre de sua oferta.

**§ 2º** As atividades curricularizadas de pesquisa vinculadas a esse componente curricular deverão observar os **Art. 2º** desta Instrução normativa.

**Art.13.** A carga horária de disciplinas que preveem parcela destinada a projetos de pesquisa curricularizados será registrada no momento do cadastro da disciplina na estrutura curricular do curso.

**Art.14.** As disciplinas serão cadastradas pelo Registro Acadêmico ou Secretaria de Graduação ou setor equivalente do campus de acordo com o previsto na estrutura curricular no PPC do curso. Para cadastrar as disciplinas no Sistema Integrado de Gestão de Atividades Acadêmicas (SIGAA), os seguintes procedimentos deverão ser seguidos:

- a) Acesse o módulo "Graduação";
- b) Clique na aba "DDP", depois clique na opção "Cadastrar" no Menu "Componentes Curriculares",

conforme tela a seguir:

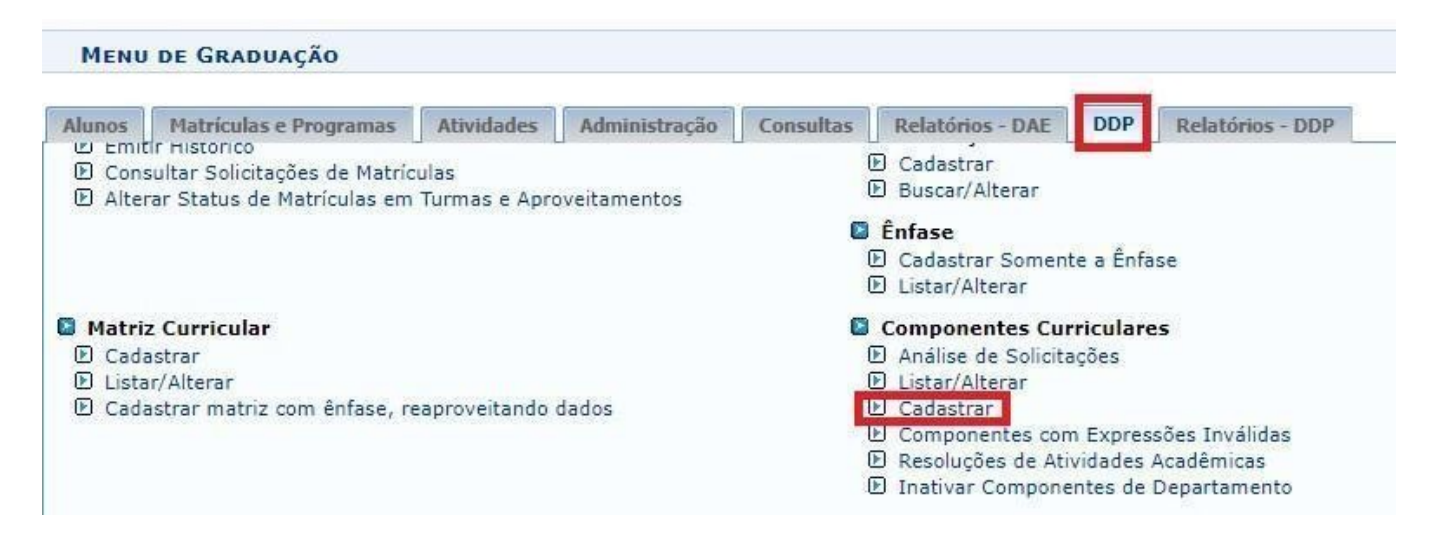

c) No campo "Tipo de Componente" informe "Disciplina", e na "Modalidade de Educação" informe "Presencial ou EAD" e clique em "Avançar", conforme imagem a seguir:

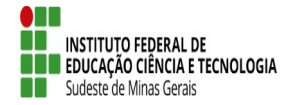

#### **MINISTÉRIO DA EDUCAÇÃO SECRETARIA DE EDUCAÇÃO PROFISSIONAL E TECNOLÓGICA INSTITUTO FEDERAL DE EDUCAÇÃO, CIÊNCIA E TECNOLOGIA DO SUDESTE DE MINAS GERAIS**

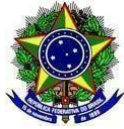

(x) techar mensagen

**PRÓ-REITORIA DE ENSINO /PRÓ-REITORIA DE PESQUISA, PÓS-GRADUAÇÃO E INOVAÇÃO/PRÓ-REITORIA DE EXTENSÃO**

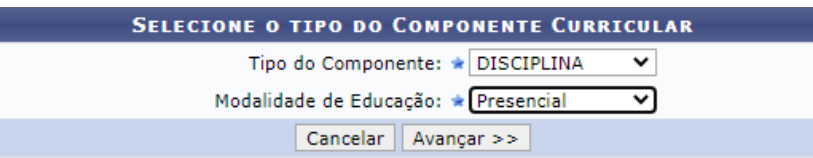

d) Informe a "Unidade responsável: coordenação de ensino de graduação", escolha a opção "Curso

existente", selecione o curso e informe o código e o nome da disciplina;

- 1. Para fins de padronização, o Registro Acadêmico do Campus realizará o cadastro seguindo a codificação apresentada na
- e) A disciplina será nomeada da seguinte forma: "NOME DA DISCIPLINA (XX HORAS DE PESQUISA)";
- f) Na opção "Excluir da Avaliação Institucional" marque a opção "Não";
- g) Informe a carga horária da disciplina, conforme imagem a seguir:

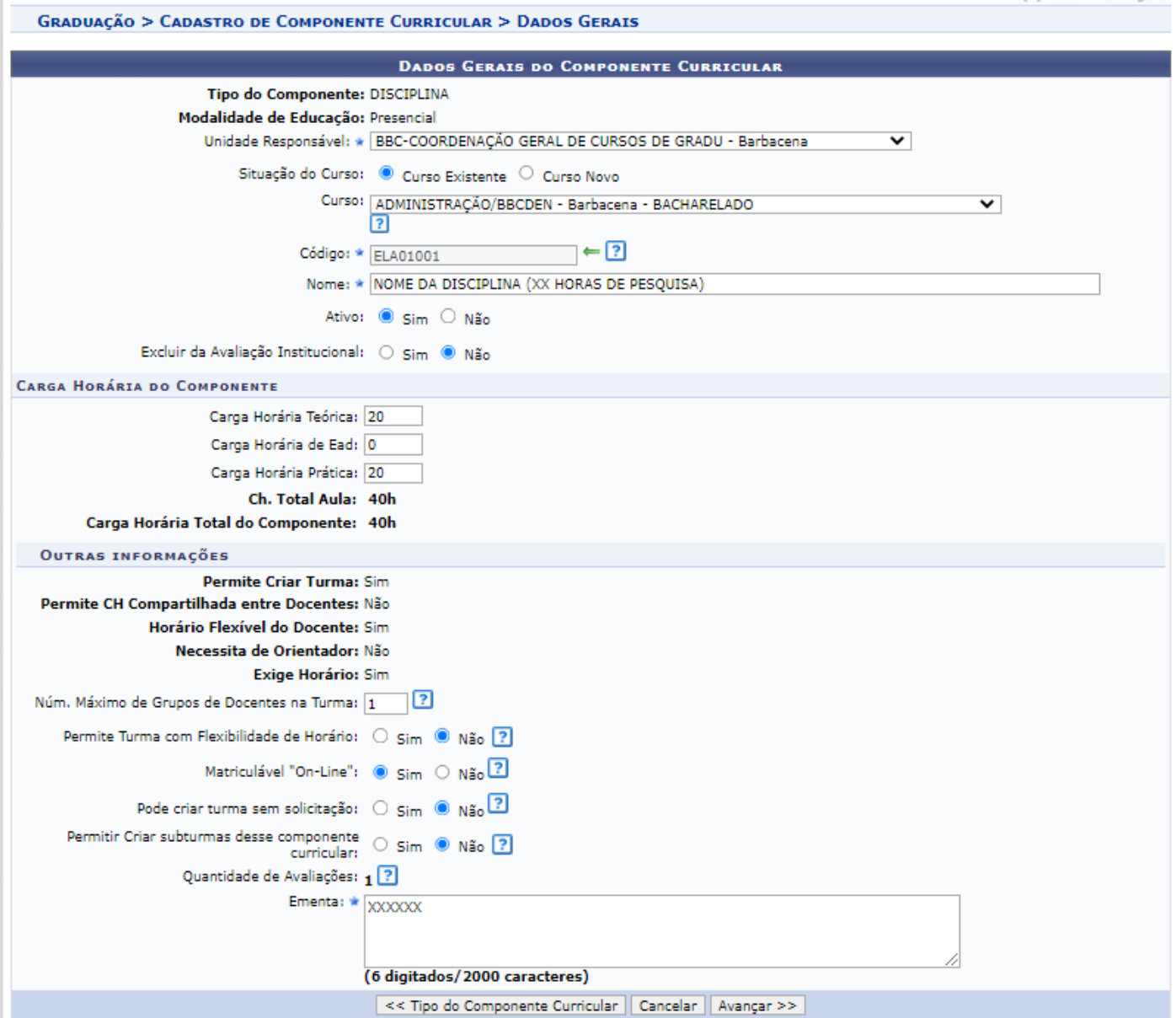

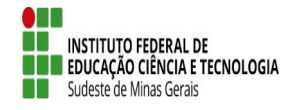

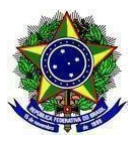

#### h) Clique na tecla "Avançar", pois o sistema exibirá a tela a seguir:

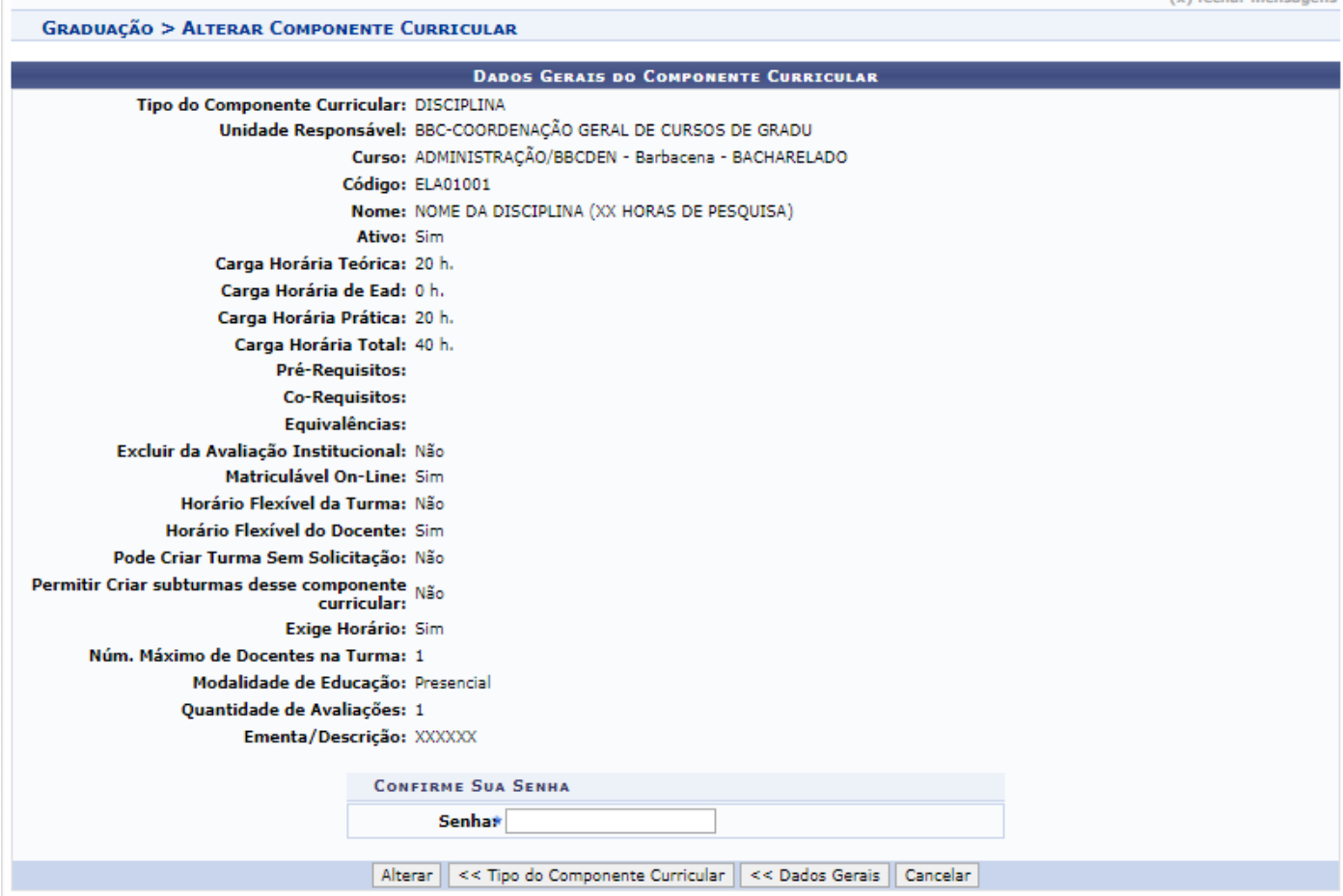

i) Verifique se está tudo correto, caso positivo, insira a senha e cadastre a atividade.

j)

**Art. 15.** No período de matrícula, os alunos deverão solicitar, via SIGAA, a inclusão na CCNEP de interesse, na opção 'Matrícula on-line". Conforme tela a seguir:

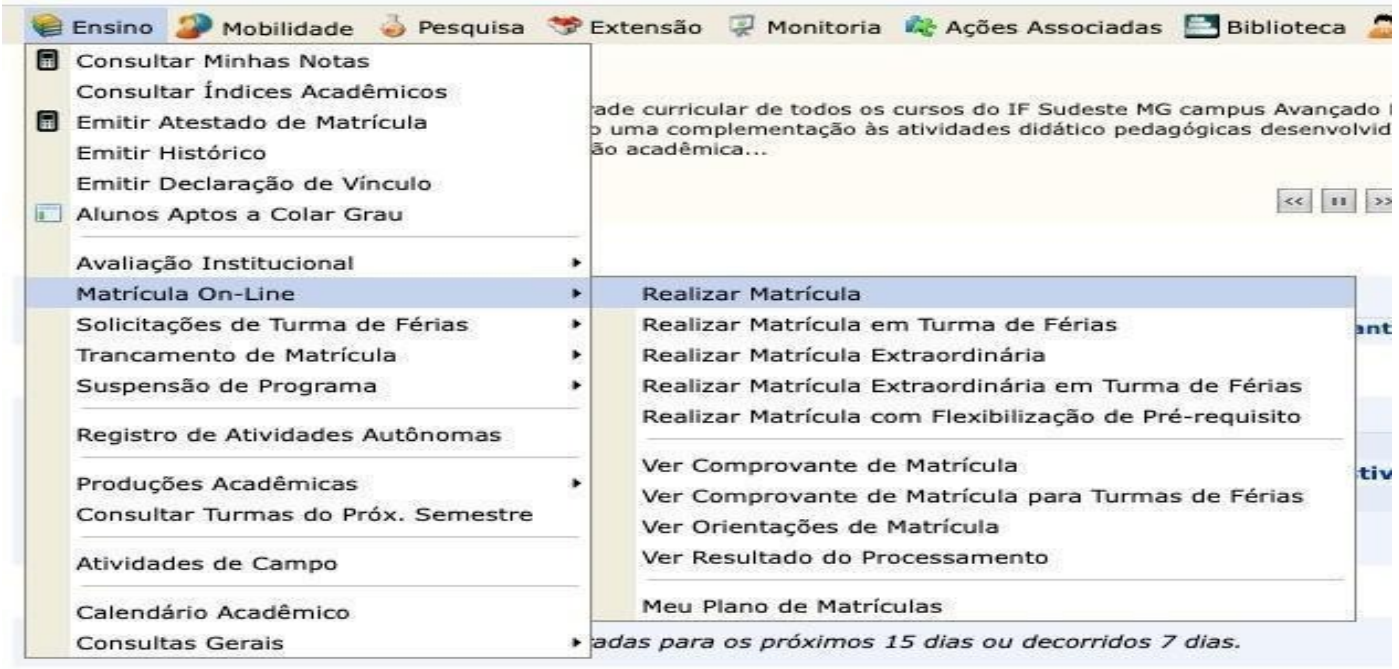

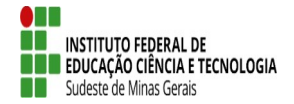

## **MINISTÉRIO DA EDUCAÇÃO SECRETARIA DE EDUCAÇÃO PROFISSIONAL E TECNOLÓGICA INSTITUTO FEDERAL DE EDUCAÇÃO, CIÊNCIA E TECNOLOGIA DO SUDESTE DE MINAS GERAIS**

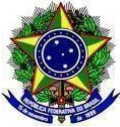

**PRÓ-REITORIA DE ENSINO /PRÓ-REITORIA DE PESQUISA, PÓS-GRADUAÇÃO E INOVAÇÃO/PRÓ-REITORIA DE EXTENSÃO**

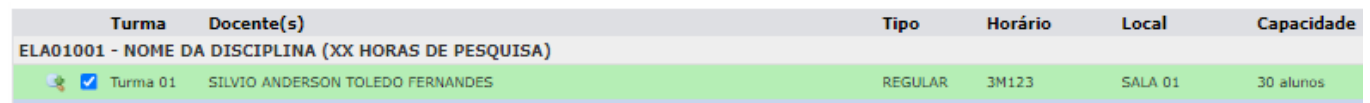

**§ 1º** Após análise e aprovação da coordenação de curso, o aluno estará automaticamente matriculado na respectiva disciplina.

- 1) Caberá ao professor responsável pela disciplina o lançamento da frequência e avaliação do aluno;
- 2) Após a matrícula do estudante, o CCNEP ficará registrada no histórico do aluno da seguinte forma:

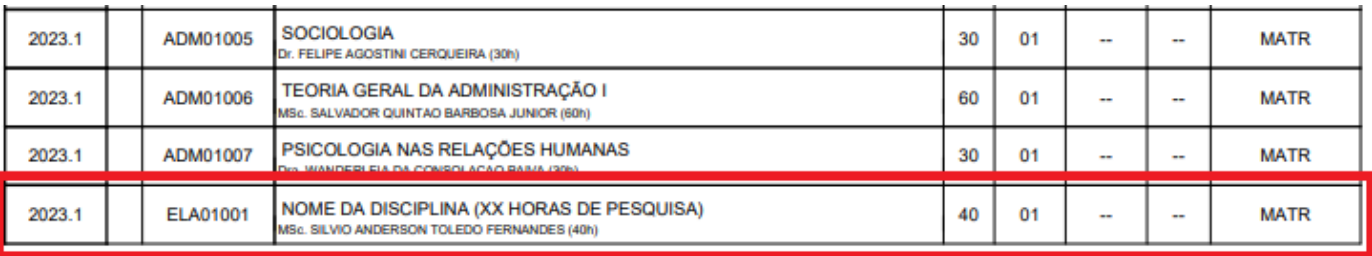

**Art. 16.** No caso do CCNEP ser desenvolvido por meio de projeto, o mesmo deverá estar devidamente cadastrado e aprovado na Pró-reitoria de Pesquisa, Pós-graduação e Inovação, Diretoria de Pesquisa do *campus* ou setor equivalente por meio de edital específico. A avaliação dos projetos será realizada por uma comissão com representantes do próprio campus do ensino, da pesquisa e da extensão (no caso dos projetos integrados à extensão) que avaliará a viabilidade das propostas mediante critérios previstos no edital. O projeto deve conter o detalhamento completo dos seguintes itens:

- a) título do projeto/ação de pesquisa;
- b) dados dos coordenadores/membros envolvidos;
- c) ementa (quando couber);
- d) justificativa;
- e) objetivos;
- f) cronograma de execução;
- g) público-alvo (quando couber);
- h) estratégias metodológicas;
- i) recursos utilizados;
- j) formas de avaliação;
- k) resultados esperados mencionando os indicadores de pesquisa alcançados; e
- l) referências.

**Art. 17.** A ementa da disciplina deve conter o item *"Ação de pesquisa e inovação de caráter didáticopedagógico".* O plano de ensino/curso deve conter o detalhamento completo da ação de pesquisa conforme apresentado no **Art. 16.** 

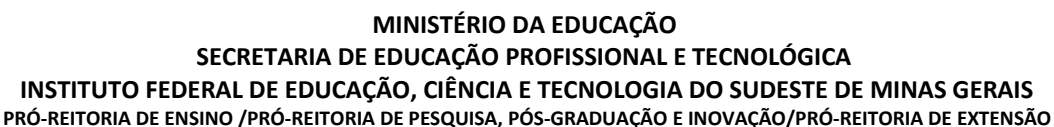

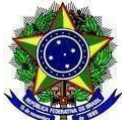

**Art. 18.** O professor responsável pelo CCNEP deverá participar do projeto de pesquisa, projeto/ação pedagógica em pesquisa na condição de coordenador. O professor responsável pelo CCNEP terá como atribuições:

I - No caso do CCNEP ser desenvolvido por meio de projeto de pesquisa o mesmo deve ser registrado na Próreitoria de Pesquisa, Pós-graduação e Inovação, Diretorias de pesquisa ou nos órgãos equivalentes dos campi e campi avançados do IF Sudeste MG;

II- Para cada projeto de pesquisa vinculado a CCNEP será criado um processo no SIPAC que será instruído pelas Diretorias de Pesquisa dos campi ou órgãos equivalentes com toda documentação relacionada;

III - Realizar o controle de frequência e avaliar o desempenho do aluno na respectiva atividade de pesquisa que compõem o CCNEP sob sua responsabilidade;

IV - Coordenar as atividades de pesquisa que compõem o CCNEP sob sua responsabilidade;

V - Responder ao Formulário em até 45 dias corridos do término da ação de pesquisa, os dados necessários aos indicadores de Pesquisa. Anexar neste formulário o Relatório Final (vide: https://inovare.ifsudestemg.edu.br/ Normas para Relatório Final- F-08) discriminando os resultados quantitativos e qualitativos alcançados, podendo constar:

- a) registros fotográficos das ações;
- b) Links de vídeos das ações;
- c) produtos resultantes das ações.

V - Comunicar formalmente à Diretoria de Pesquisa do *campus* ou órgão equivalente qualquer problema que o impossibilite de continuar coordenando a ação de pesquisa, indicando um substituto adequado.

**Parágrafo único.** O professor substituto/temporário poderá lecionar o CCNEP, como também, assumir a função de coordenador da ação.

## **CAPÍTULO IV**

# **DAS ATIVIDADES ACADÊMICAS INTEGRADORAS DE FORMAÇÃO EM PESQUISA E EXTENSÃO (AAIFPEs) E DOS COMPONENTES CURRICULARES NÃO ESPECÍFICOS DE PESQUISA E EXTENSÃO (CCNEPEs)**

**Art. 19.** A AAIFPE trata-se de atividade de pesquisa integrada à extensão para integralizar o percentual mínimo destinado para as atividades curricularizadas de pesquisa e extensão, simultaneamente.

**Art. 20.** O CCNEPE trata-se da distribuição de horas de atividades de pesquisa integradas à extensão em componentes curriculares não específicos de pesquisa e/ou extensão previstos no PPC. Deverão estar presentes em disciplinas obrigatórias que possuem parte de sua carga horária reservadas para ações integradas entre pesquisa e extensão.

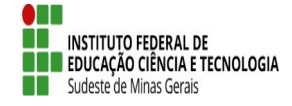

(A) reunar mer

**Art. 21.** As AAIFPE e os CCNEPE serão registrados conforme descrito no **Art. 2<sup>0</sup>** desta IN. As AAIFPE e os CCNEPE seguirão as mesmas instruções constantes no capítulo II e III desta IN, respectivamente.

**Art. 22.** Se for uma AAIFPE o "Código" e o "Nome da atividade" será da seguinte forma:

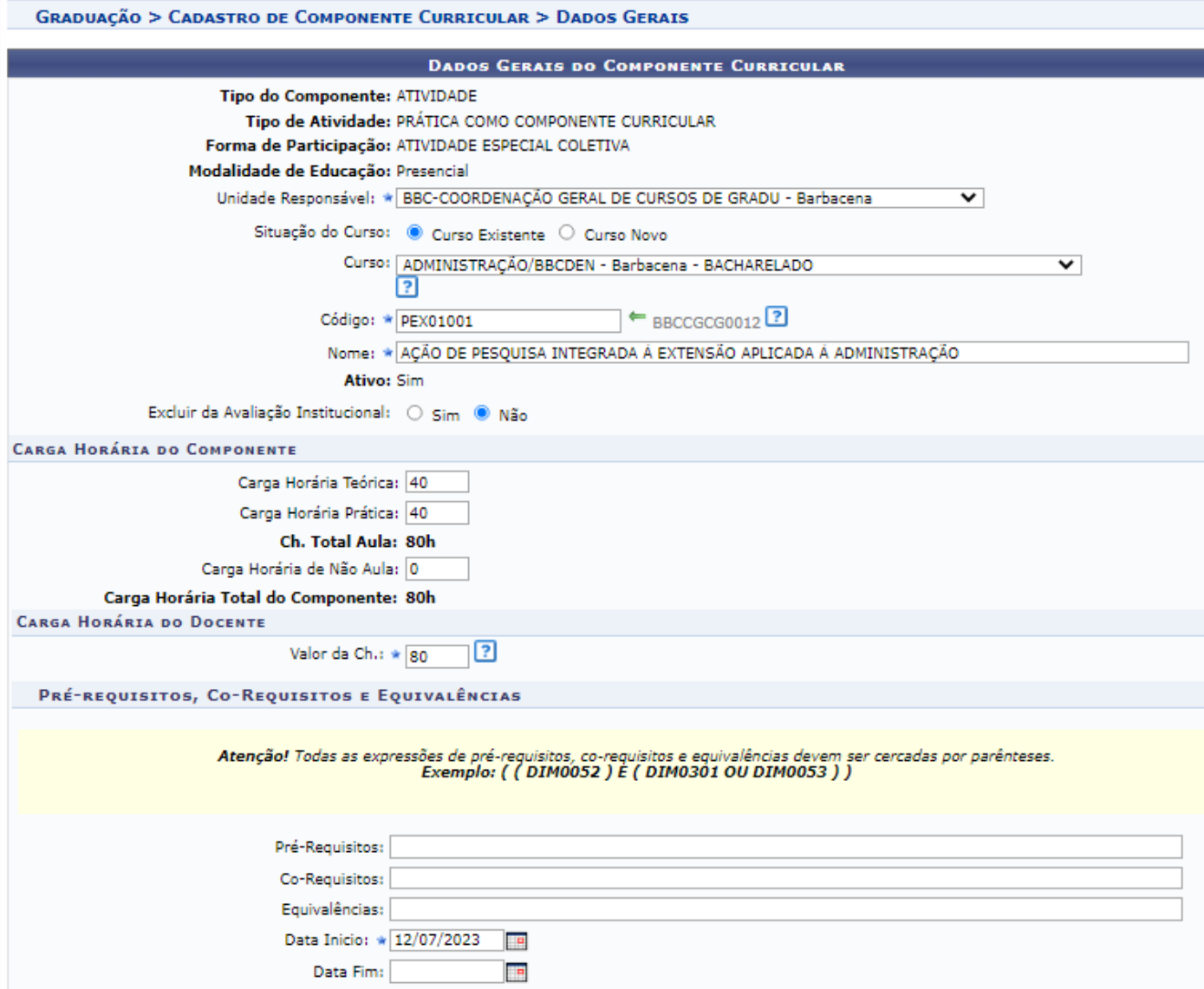

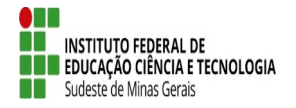

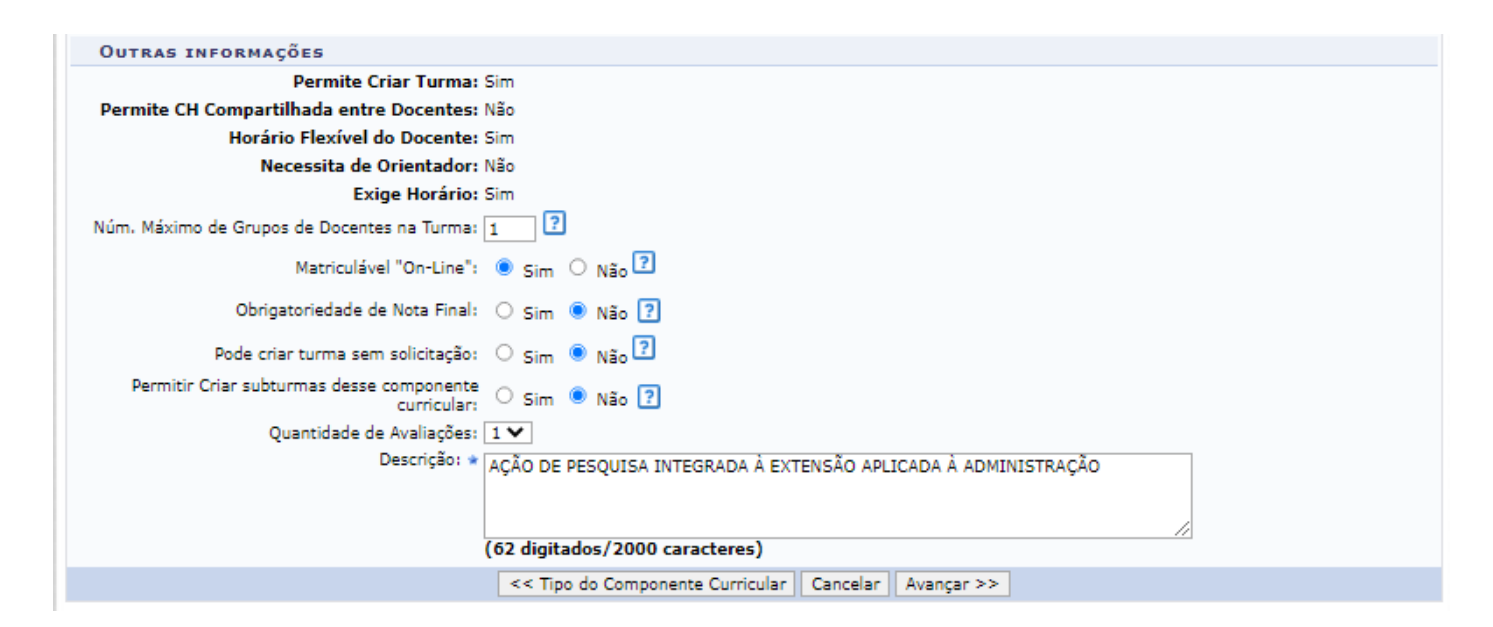

a) Clique na tecla "Avançar", pois o sistema exibirá a tela a seguir:

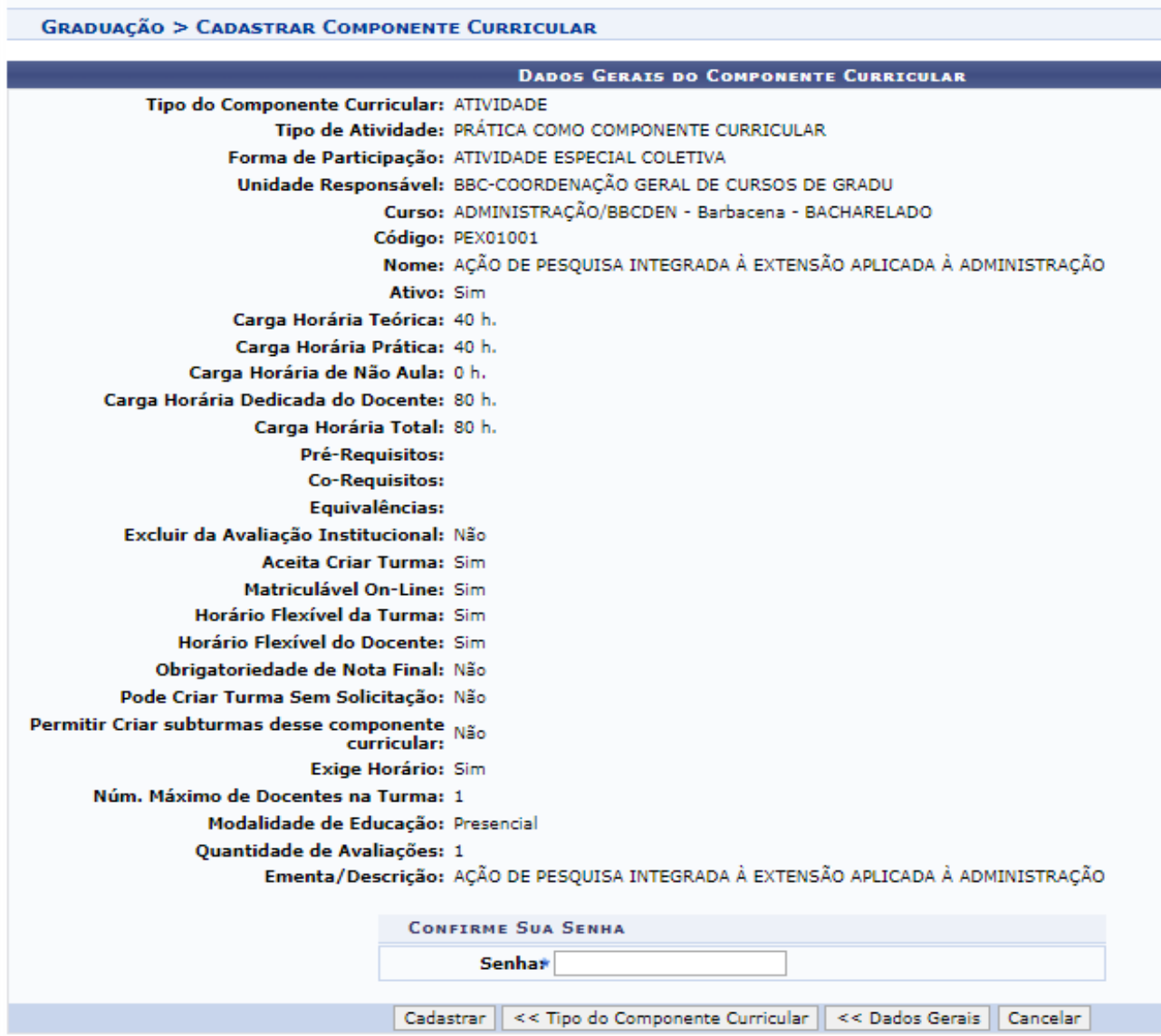

b) Verifique se está tudo correto, caso positivo, insira a senha e cadastre a atividade.

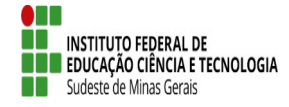

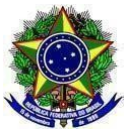

c) Os demais procedimentos constam no Art 9º.

**Art. 23.** Após a matrícula do estudante, a AAIFPE ficará registrada no histórico do aluno da seguinte forma:

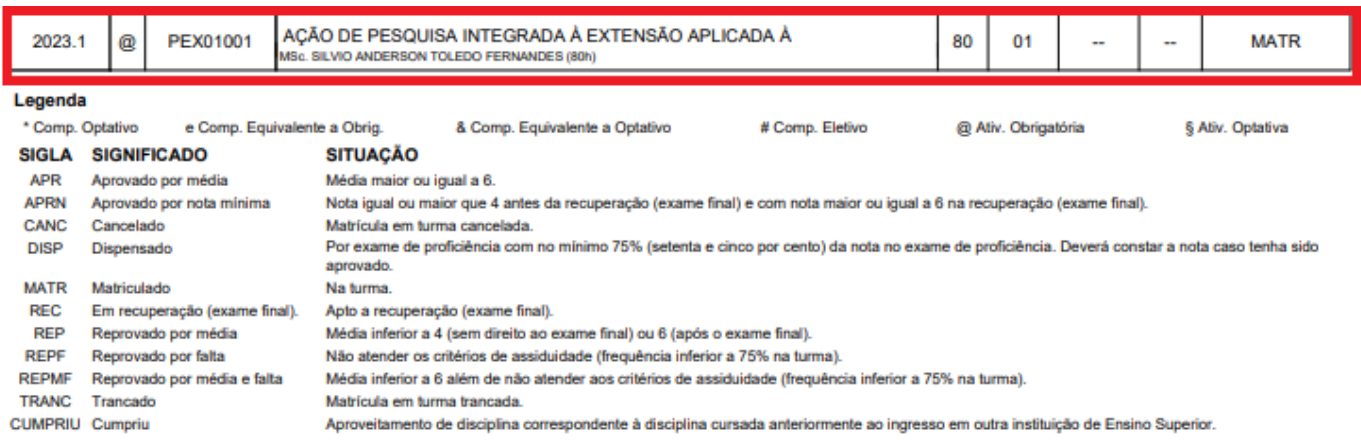

**Art. 24.** Para registro da ação deve o título do projeto ser iniciado com: "AÇÕES INTEGRADAS PESQ/EXT:" e, na sequência, o título do projeto.

**Parágrafo único.** As atividades integradas de pesquisa à extensão devem conter o detalhamento completo dos seguintes itens:

- a) AÇÕES INTEGRADAS PESQ/EXT: título do projeto;
- b) dados dos coordenadores/membros envolvidos;
- c) ementa (quando couber);
- d) justificativa;
- e) objetivos;
- f) cronograma de execução;
- g) público-alvo (quando couber);
- h) estratégias metodológicas;
- i) recursos utilizados;
- j) formas de avaliação;
- k) resultados esperados mencionando os indicadores de pesquisa e extensão alcançados; e
- l) referências.

**Art. 25**. Nos CCNEPE a disciplina será nomeada da seguinte forma: "NOME DA DISCIPLINA (XX HORAS DE PESQUISA INTEGRADA À EXTENSÃO)", veja a imagem a seguir:

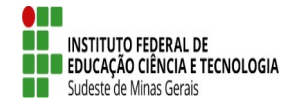

# **MINISTÉRIO DA EDUCAÇÃO**

**SECRETARIA DE EDUCAÇÃO PROFISSIONAL E TECNOLÓGICA INSTITUTO FEDERAL DE EDUCAÇÃO, CIÊNCIA E TECNOLOGIA DO SUDESTE DE MINAS GERAIS** 

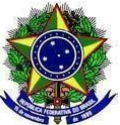

**PRÓ-REITORIA DE ENSINO /PRÓ-REITORIA DE PESQUISA, PÓS-GRADUAÇÃO E INOVAÇÃO/PRÓ-REITORIA DE EXTENSÃO**

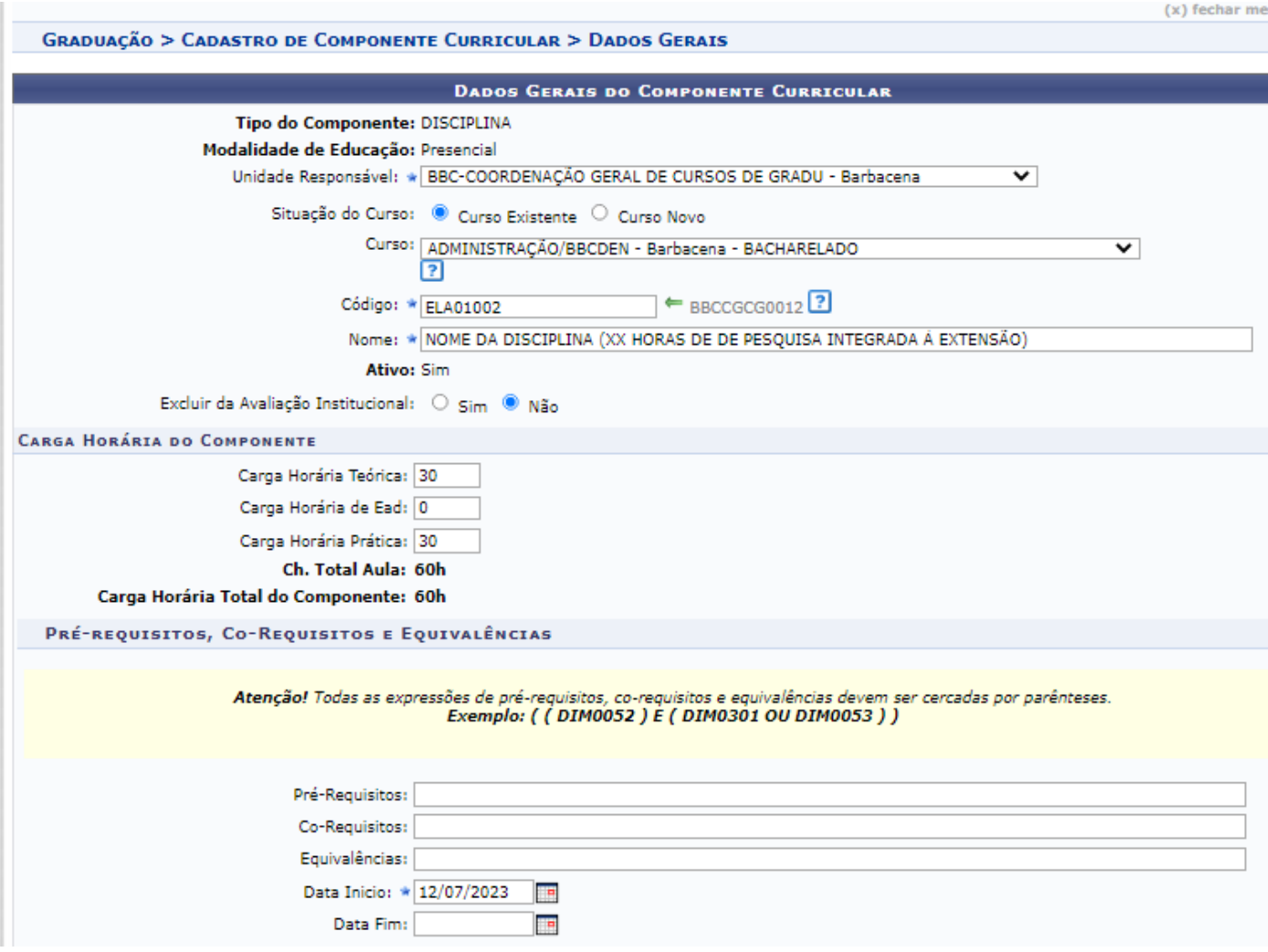

#### **§ 1º** o estudante irá fazer a solicitação de matrícula on-line, conforme outras solicitações de matrícula:

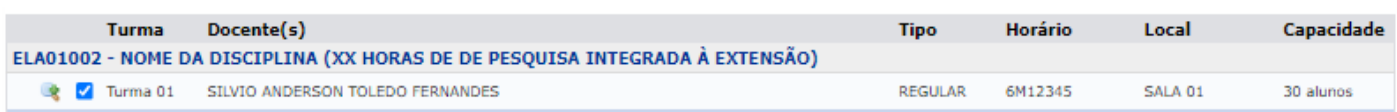

#### **§ 2º** Quando o coordenador autorizar a matrícula, o histórico ficará disponível da seguinte forma:

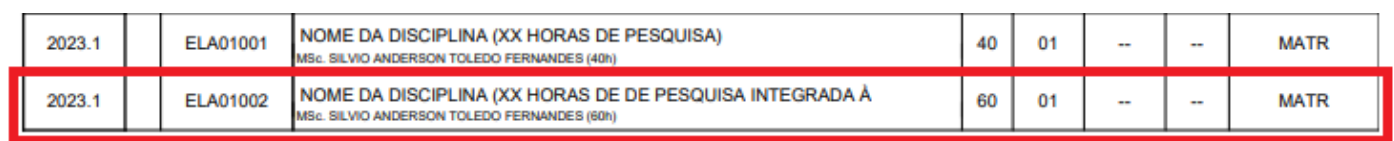

**Art. 26.** A ementa da disciplina deve conter o item *"Ação de pesquisa e inovação de caráter didático-pedagógico integrada à extensão".* O plano de ensino/curso deve conter o detalhamento completo da ação de pesquisa conforme apresentado no Art. 16.

**Art. 27.** As atribuições do Coordenador do CCNEPE são as mesmas descritas no Art. 17 desta IN.

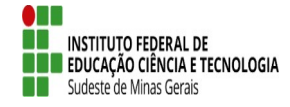

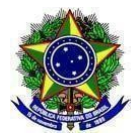

## **CAPÍTULO V**

# **DA SUBMISSÃO DE PROJETOS NO COMITÊ DE ÉTICA EM PESQUISA COM SERES HUMANOS E NA COMISSÃO DE ÉTICA NO USO DE ANIMAIS**

**Art 28.** Projetos de pesquisa relativos a seres humanos devem ser submetidos à apreciação do Comitê de Ética em Pesquisa (CEP), conforme definido em normativo vigente. As pesquisas que envolvam animais devem ser submetidas à apreciação da Comissão de Ética em Uso de Animais (CEUA).

**Art 29.** A submissão e os prazos de análise do CEP e/ou CEUA deverão estar de acordo com o previsto nos respectivos regulamentos vigentes.

**Art 30.** Para projetos submetidos ao CEP, uma vez aprovado o mesmo não necessitará de nova apreciação em semestres que forem replicados desde que a sua validade e previsão de replicação estejam dentro do período de execução constante no protocolo de pesquisa apresentado por ocasião de sua aprovação.

§ 1º Os projetos replicados poderão ser finalizados a cada semestre/ano letivo;

§ 2º Os projetos totalmente finalizados a cada semestre/ano letivo deverá justificar na sua metodologia a importância da coleta replicada para os anos subsequentes para dispensar nova submissão;

§ 3º Projetos de longa duração poderão ser submetidos ao CEP, desde que tenham previsão das diferentes etapas metodológicas no momento de submissão;

§ 4º As modificações dos projetos inicialmente aprovados pelo CEP que não descaracterizem o estudo originalmente proposto deverão ser encaminhadas pela Plataforma Brasil como emenda, com a descrição e justificativa das alterações;

§ 5º As modificações substanciais no desenho do estudo, na hipótese, na metodologia e nos objetivos primários devem ser submetidas, por meio de novo protocolo de pesquisa, na Plataforma Brasil.

**Art 31.** Para projetos submetidos à CEUA o protocolo terá validade prevista em seu regulamento próprio, podendo ser suspenso ou revogado, a qualquer momento, caso sejam constatadas irregularidades na sua execução.

## **CAPÍTULO VI**

## **DO APROVEITAMENTO DE COMPONENTES CURRICULARES**

**Art. 32.** É facultado ao discente solicitar o aproveitamento das AAIFP/AAIFPE correspondentes à participação em projetos ou programas em instituições de ensino superior, de acordo com o calendário acadêmico do campus.

**§ 1°** A participação em projetos pode se dar anteriormente ao ingresso no curso ou paralelamente em outras instituições de ensino superior.

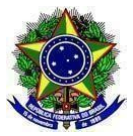

**§ 2°** O discente poderá ser dispensado de cursar AAIFP/AAIFPE que já tenha cursado em outra Instituição ou em outro curso superior no IF Sudeste MG, desde que os conteúdos desenvolvidos e a carga horária sejam equivalentes a, pelo menos, 75% (setenta e cinco por cento) das AAIFP/AAIFPE pretendidas.

**§ 3º** Poderão ser aproveitadas apenas a participação em projetos ocorridos no mesmo nível de ensino.

**§ 4º** O pedido de aproveitamento das AAIFP/AIFPE, protocolado na Secretaria de Graduação ou setor equivalente no campus, deverá ser feito em formulário próprio, acompanhado do certificado/declaração de participação no Projeto de Pesquisa ou Projeto de Pesquisa integrado à extensão, bem como o projeto ou o relatório final da ação, constando, no que couber, os seguintes itens:

- a) título do projeto;
- b) justificativa;
- c) objetivos;
- d) cronograma de execução;
- e) público-alvo;
- f) estratégias metodológicas;
- g) formas de avaliação;
- h) resultados esperados e/ou alcançados.

**§ 5º** A avaliação e a aprovação do pedido de aproveitamento serão realizados pelo colegiado do curso após o envio pela Secretaria de Registro Acadêmico ou órgãos equivalentes para o coordenador do curso, em prazo estabelecido no calendário acadêmico.

**§ 6º** Caso não haja a tempo hábil de avaliação pelo colegiado do curso, a avaliação e aprovação será realizada pelo coordenador de curso.

**Art. 33.** O percentual máximo referente à concessão de aproveitamento de estudos das AAIFP/AIFPE ficará à cargo do Colegiado do Curso e deverá ser previsto no PPC, considerando o limite total previsto no Regulamento de Graduação.

**§ 1º** Não será permitido aproveitamento parcial de um componente curricular denominado AAIFP/AIFPE.

**§ 2º** No caso de indeferido o pedido de dispensa das AAIFP/AIFPE, o discente não poderá requerer novamente para a mesma atividade.

**§ 3º** O discente poderá requerer novamente o pedido de dispensa das AAIFP/AIFPE, caso o indeferimento seja motivado por falta de documentação, observando o calendário acadêmico para novo requerimento.

**Art. 34.** Os CCNEP/CCNEPE não poderão ser objeto de aproveitamento de disciplinas.

**Art. 35.** Não poderá ocorrer exame de proficiência para aproveitamento das AAIFP, AAIFPE, CCNEP e CCNEPE.

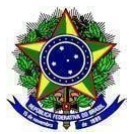

## **CAPÍTULO VII**

## **CONSIDERAÇÕES GERAIS**

**Art. 36.** Para os cursos de Formação de Professores a prática como componente curricular dos Grupos I e II da Resolução Nº 2, de 20 de dezembro de 2019, que define as Diretrizes Curriculares Nacionais para a Formação Inicial de Professores para a Educação Básica e institui a Base Nacional Comum para a Formação Inicial de Professores da Educação Básica (BNC-Formação) também poderá ser desenvolvida em forma de Ações Curriculares de Pesquisa ou integradas a extensão (CCNEP, CCNEPE ou AAIFP, AAIFPE) e está regulamentada pela Política de Formação de Professores da Educação Básica do Instituto Federal Sudeste de Minas Gerais.

**Art. 37.** As atividades de pesquisa com fins de curricularização devem garantir que todos os acadêmicos atinjam a carga horária mínima esperada, mesmo que a participação ocorra por grupos e em momentos diferentes para cada um ou cada grupo.

**Art. 38.** A inclusão da carga horária de pesquisa dar-se-á na estrutura curricular e nas respectivas ementas dos componentes curriculares que constam no PPC.

**Parágrafo único.** Para fins de entendimento e destaque na organização curricular, a carga horária referente às atividades de pesquisa deverão estar apresentadas em uma coluna específica na estrutura curricular do curso e no PPC, conforme modelos a seguir:

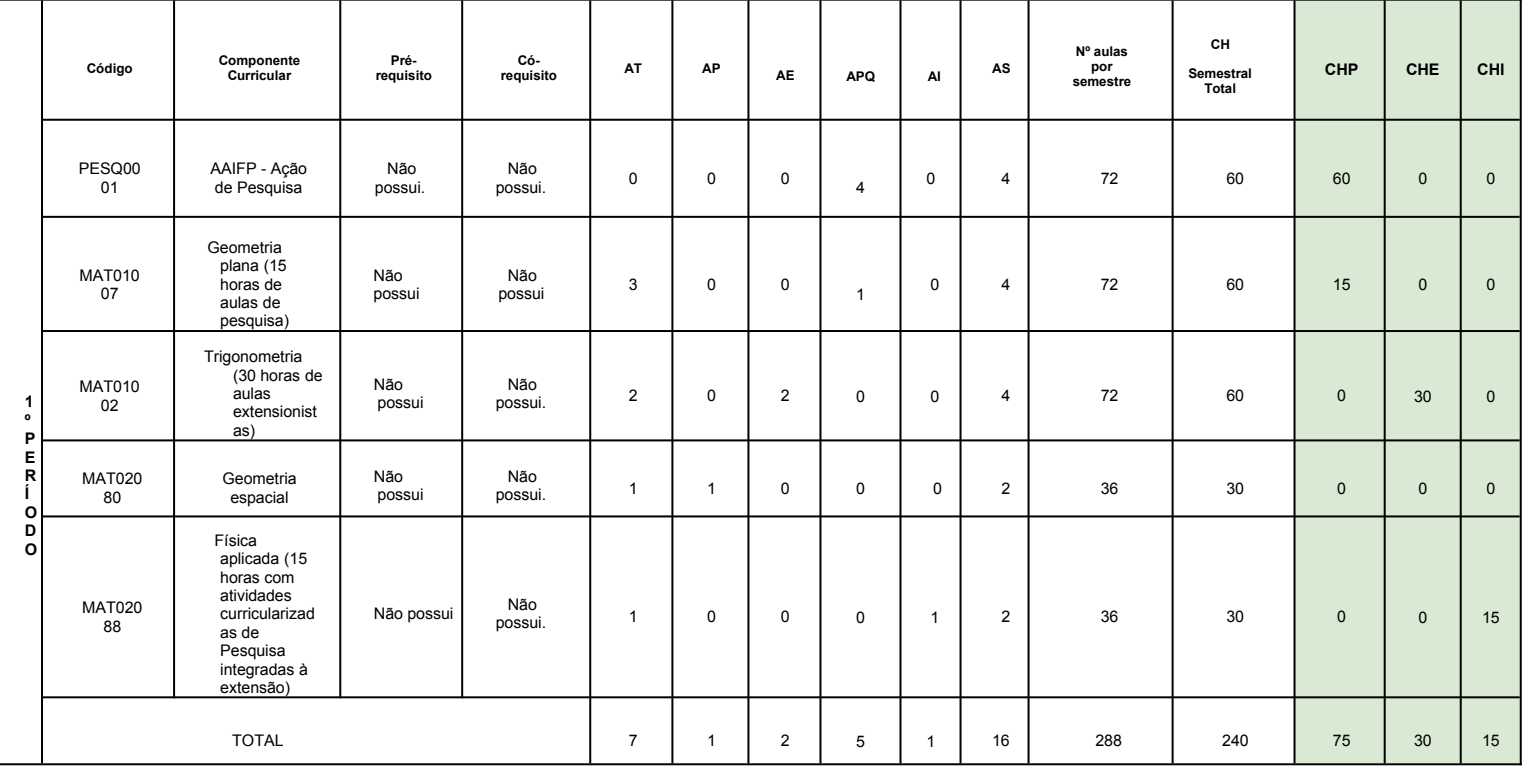

## **Legenda:**

AT: Número de aulas teóricas por semana

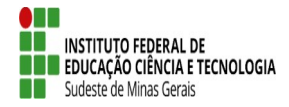

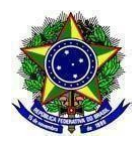

AP: Número de aulas práticas por semana

AE: Número de aulas extensionistas por semana

APQ: Número de aulas com atividades curricularizadas de Pesquisa

AI: Número de aulas com atividades curricularizadas de Pesquisa integradas à extensão

AS: Número total de aulas (teóricas, práticas e atividades de pesquisa, de extensão e de pesquisa

com interface na extensão) por semana

CH Semestral: Carga horária semestral em horas

CHP: Carga horária semestral em horas de atividades curricularizadas de pesquisa

CHE: Carga horária semestral em horas de atividades curricularizadas de extensão

CHI: Carga horária semestral em horas de atividades curricularizadas de pesquisa integradas à extensão

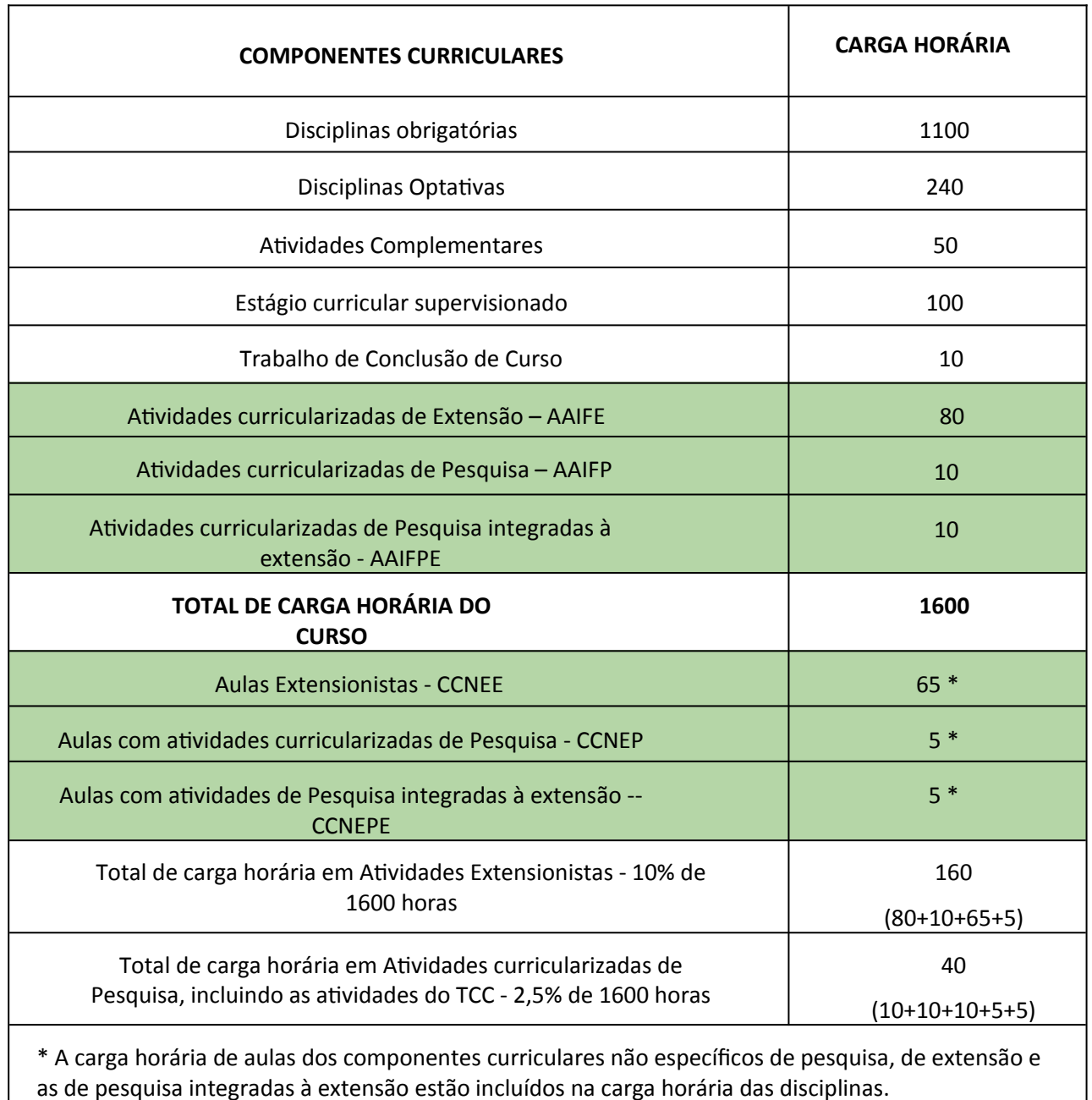

a) Exemplo de um curso Superior de Tecnologia de 1600 horas:

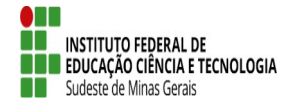

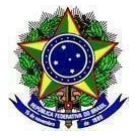

presentes nos componentes curriculares obrigatórios do curso. No entanto, os componentes curriculares optativos poderão prever carga horária para este fim.

**Art. 40.** Os cursos vigentes em desacordo com esta IN deverão observar os prazos mínimos para alteração de PPCs, conforme disposto no Regulamento Acadêmico de Graduação - RAG e demais normas aplicáveis.

**Art. 41.** As questões omissas deverão ser resolvidas pela Pró-Reitoria de Pesquisa, Pós- Graduação e Inovação, pela Pró-Reitoria de Ensino e pela Pró-Reitoria de Extensão em articulação com as Diretorias de Pesquisa, de Ensino e de Extensão ou órgãos equivalentes dos campi e campi avançados do IF Sudeste MG.

**Art. 42.** Esta Instrução Normativa entra em vigor a partir de 1º de agosto de 2023.

Juiz de Fora, 12 de julho de 2023.

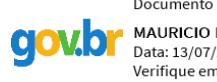

Documento assinado digitalmente MAURICIO HENRIOUES LOUZADA SILVA Data: 13/07/2023 10:39:20-0300 Verifique em https://validar.iti.gov.br

## **Maurício Henriques Louzada Silva**

Pró-reitor de Pesquisa, Pós-Graduação e Inovação do IF Sudeste MG Portaria Nº.: 1.019, de 25 de outubro de 2022, DOU - Edição Nº.:203, Seção: 2, Página: 27

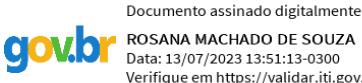

ROSANA MACHADO DE SOUZA Data: 13/07/2023 13:51:13-0300 Verifique em https://validar.iti.gov.br

**Rosana Machado de Souza** Pró-reitor de Extensão do IF Sudeste MG Portaria Nº.: 382, de 27 de abril de 2021, DOU - Edição Nº.:78, Seção: 2, Página: 27

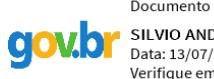

Documento assinado digitalmente SILVIO ANDERSON TOLEDO FERNANDES Data: 13/07/2023 13:05:43-0300 bata: 13/01/2023 13:03:43 0300<br>Verifique em https://validar.iti.gov.br

**Sílvio Anderson Toledo Fernandes**  Pró-reitor de Ensino do IF Sudeste MG em Exercício Portaria Nº.: 375, de 27 de abril de 2021, DOU - Edição Nº.:78, Seção: 2, Página: 27

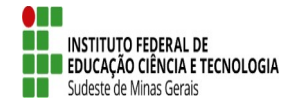

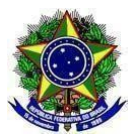

#### **ANEXO I**

## **Quadro 1. Funções, Ações e Prazos Referentes às Atividades Curricularizadas de Pesquisa.**

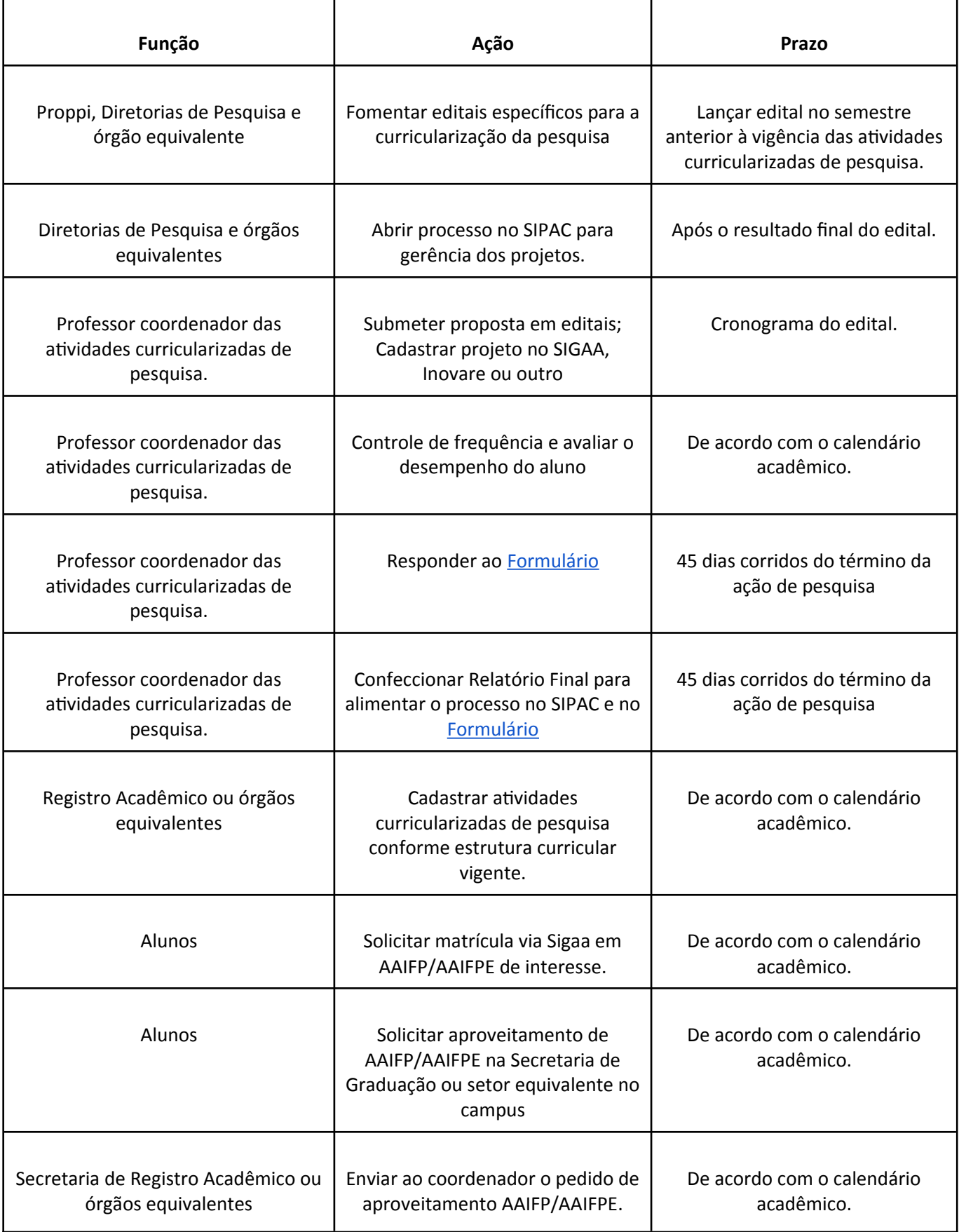

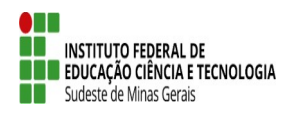

## **MINISTÉRIO DA EDUCAÇÃO SECRETARIA DE EDUCAÇÃO PROFISSIONAL E TECNOLÓGICA INSTITUTO FEDERAL DE EDUCAÇÃO, CIÊNCIA E TECNOLOGIA DO SUDESTE DE MINAS GERAIS**

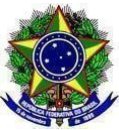

**PRÓ-REITORIA DE ENSINO /PRÓ-REITORIA DE PESQUISA, PÓS-GRADUAÇÃO E INOVAÇÃO/PRÓ-REITORIA DE EXTENSÃO**

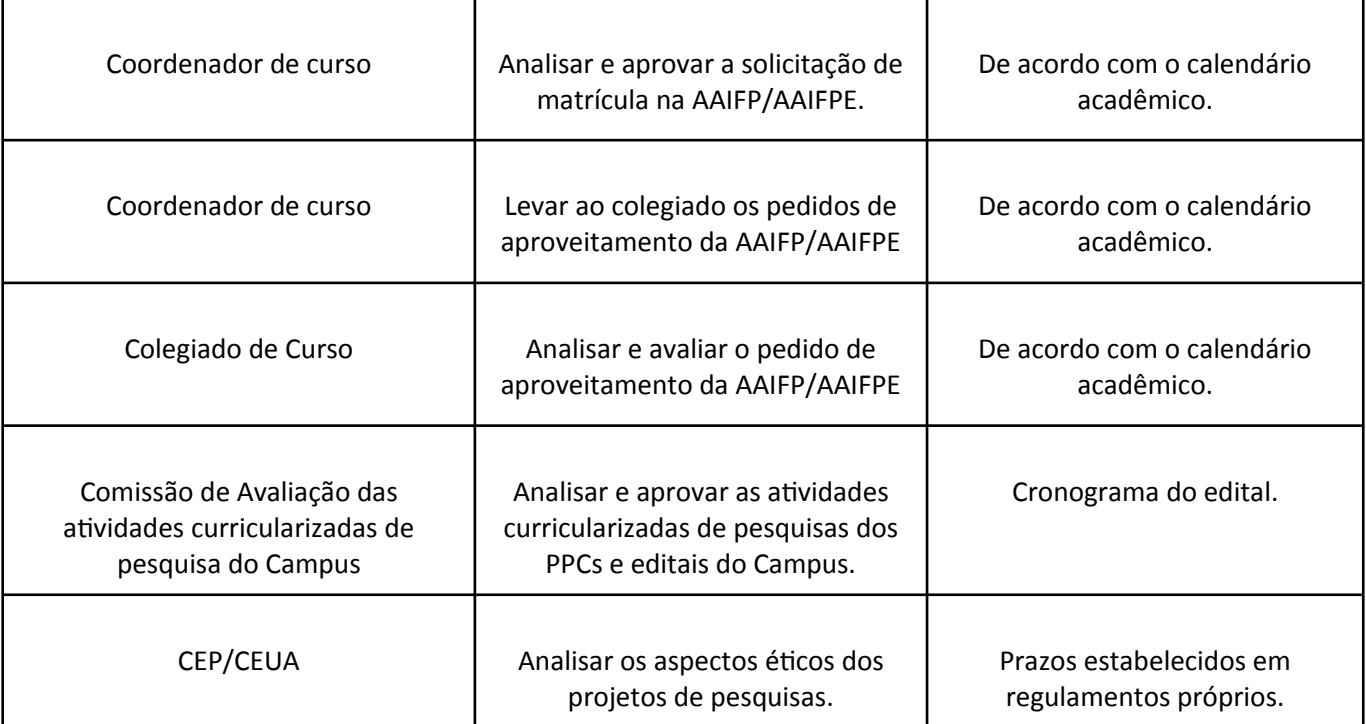